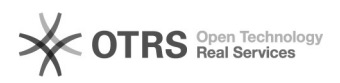

## Arquivar um pedido de compra

## 28/04/2024 07:48:04

## **Imprimir artigo da FAQ**

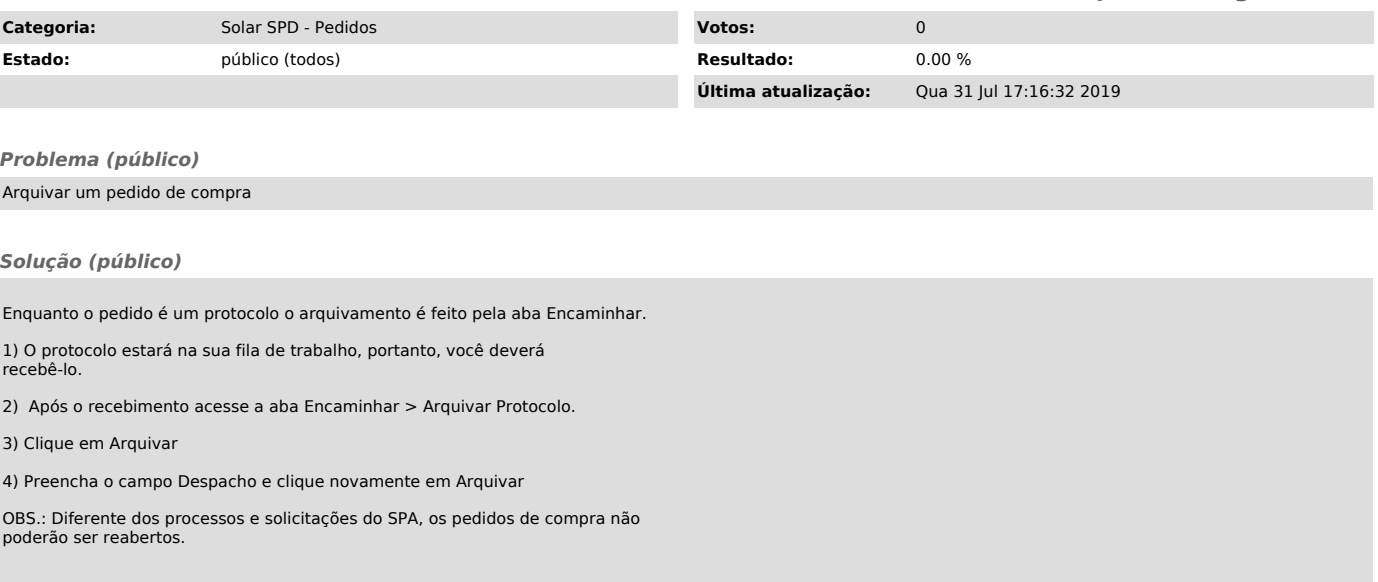